#### **Przedmiotowe zasady Oceniania z zajęć komputerowych w PSP nr 1 im. Janusza Korczaka w Zdzieszowicach**

## *Opracowanie – mgr Wioletta Sikorska*

- 1. Rozporządzenia MEN z dnia 30.04.2007 r. w sprawie warunków i sposobu oceniania, klasyfikowania i promowania uczniów i słuchaczy oraz przeprowadzania sprawdzianów i egzaminów w szkołach publicznych.
- 2. Rozporządzenia MEN z dnia 23.08.2007 r. zmieniającego rozporządzenie w sprawie podstawy programowej wychowania oraz kształcenia ogólnego w poszczególnych typach szkół.
- 3. Statutu Szkoły Podstawowej im. Marii Konopnickiej w Masłowicach.
- 4. Wewnątrzszkolnego Systemu Oceniania.
- 5. Standardów wymagań egzaminacyjnych.
- 6. Programu nauczania informatyki dla szkoły podstawowej (klasy IV-VI) Grażyny Koba zarejestrowany przez MEN pod numerem DKOS – 5002 – 17/06.
- 7. Podręcznik: "Informatyka dla szkoły podstawowej klasy IV-VI" wydawnictwo Migra.

## **Cele kształcenia – wymagania ogólne**

- 1. Bezpieczne posługiwanie się komputerem i jego oprogramowaniem; świadomość zagrożeń i ograniczeń związanych z korzystaniem z komputera i Internetu.
- 2. Komunikowanie się za pomocą komputera i technologii informacyjnokomunikacyjnych.
- 3. Wyszukiwanie i wykorzystywanie informacji z różnych źródeł; opracowywanie za pomocą komputera rysunków, motywów, tekstów, animacji, prezentacji multimedialnych i danych liczbowych.
- 4. Rozwiązywanie problemów i podejmowanie decyzji z wykorzystaniem komputera.
- 5. Wykorzystywanie komputera do poszerzania wiedzy i umiejętności z różnych dziedzin, a także do rozwijania zainteresowań

## **Zasady oceniania z informatyki.**

- 1. Uczeń oceniany jest zgodnie z przyjętymi wymaganiami w myśl zasad sprawiedliwości, z możliwością stworzenia indywidualnego programu "naprawy".
- 2. Przedmiotem oceny są różne obszary aktywności ucznia w zakresie wiedzy, umiejętności i postaw:
- posługiwanie się w opisie pojęć, środków, narzędzi i metod informatyki prawidłową terminologią informatyczną,
- przygotowanie stanowiska komputerowego do pracy według zasad bezpieczeństwa i higieny pracy,
- $\blacksquare$  organizacia pracy,
- praca z programem stosowanie odpowiednich metod, sposobów wykonywania i przewidywanych rezultatów,
- rozwiązywanie problemów dobór właściwego narzędzia oraz dostosowanie środowiska programu do rozwiązywanego zadania,
- stosowanie wiedzy przedmiotowej w sytuacjach praktycznych,
- aktywność na lekcjach i zajęciach pozalekcyjnych,
- współpraca w grupie,
- wkład pracy ucznia,
- stopień motywacji uczenia się,
- stopień opanowania wiadomości i umiejętności wynikający z podstawy programowej nauczania informatyki oraz wymagań programowych,
- udział w konkursach, olimpiadach.

3. Ocenie podlegają:

a) praca na lekcji

- ćwiczenia praktyczne, wykonywane podczas zajęć w formie kontroli osiągania celów operacyjnych lekcji,

- odpowiedzi ustne,

- jakość pracy i aktywność na lekcji,

- współpraca w grupie,

b) prace domowe,

c) inne formy aktywności (np. prace długoterminowe - zadania projektowe, prace dodatkowe),

d) sprawdziany wiedzy i umiejętności, testy.

- Sprawdziany są przeprowadzane po zakończeniu pracy z danym programem lub niektórymi funkcjami programu. Sprawdzian ma formę praktyczną – pisany indywidualnie na komputerze przez każdego ucznia.
- Sprawdzian jest zapowiedziany tydzień wcześniej. Zakres praktycznych czynności utrwalony jest na lekcji powtórzeniowej i przekazywany uczniom jako Nacobezu.
- Sprawdzian jest obowiązkowy. Jeżeli uczeń opuścił sprawdzian z przyczyn losowych, powinien go napisać w terminie nie przekraczającym dwóch tygodni od powrotu do szkoły.
- Każdy sprawdzian można poprawić. Poprawa jest dobrowolna. W terminie wskazanym przez nauczyciela i tylko jeden raz. Do dziennika wpisywane będą wówczas dwie oceny. Uczeń może poprawiać tylko ocenę niedostateczną i dopuszczającą.
- Testy sprawdzają wiedzę teoretyczną.
- 4. Wszystkie podane elementy ocenia się stosując skalę ocen od 1 do 6, z możliwością rozszerzenia jej o znak "+", który ma przede wszystkim rolę motywującą ucznia do lepszej pracy.

# $\text{Plusy}^{\prime\prime}$  (+) i  $\text{nnp}^{\prime\prime}$

"Plus" uczeń może otrzymać za:

- przyniesienie dodatkowych materiałów wykorzystanych podczas lekcji
- dobre wywiązanie się z zadań realizowanych w grupie
- aktywność na lekcji Pięć "plusów" równa się ocenie bardzo dobrej. "Plusy" nauczyciel odnotowuje w swoim notatniku.

Uczeń może także otrzymać "np", szczególnie za nieprzygotowanie do lekcji ( brak podręcznika) 3 razy w semestrze. Nieprzygotowanie należy zgłosić przed lekcją. Nie zwalnia to jednak z udziału ucznia w lekcji

## **Sposoby poprawy ocen cząstkowych oraz śródrocznych i końcoworocznych**

- Uczeń pracuje na ocenę śródroczną i końcoworoczna przez całe półrocze (rok). Nie ma możliwości poprawiania ("zdawania") na ocenę wyższą przed końcem półrocza czy roku. Jeżeli uczeń nie zgadza się z wystawioną oceną, może zdawać egzamin komisyjny zgodnie z trybem ustalonym w WZO.
- Każdej ocenie śródokresowej przyporządkowuje się liczbę naturalną, oznaczając jej wagę w hierarchii ocen.
- Średnią ważoną oblicza się jako iloraz.
- Formy aktywności i ich waga

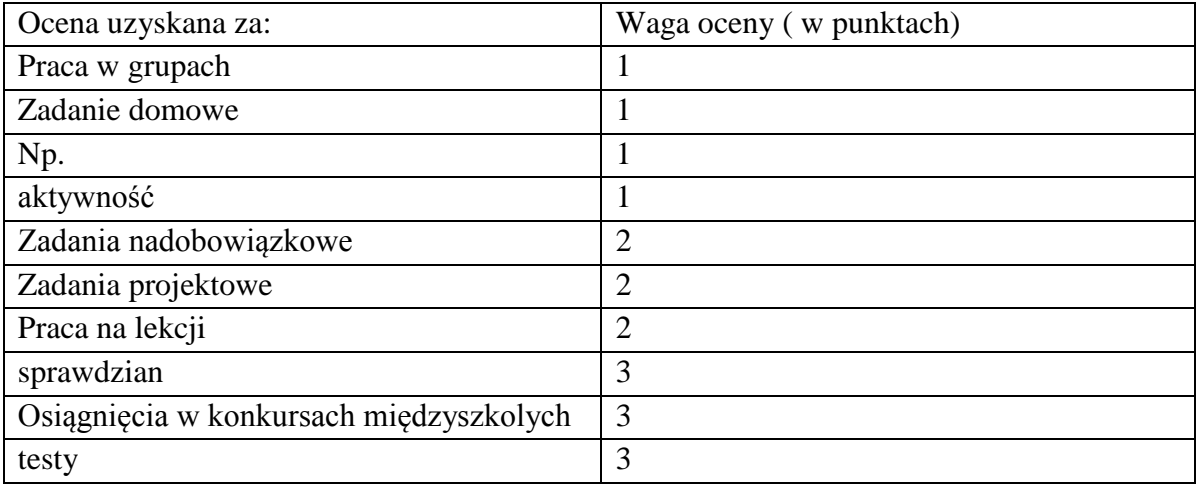

Średnią ważoną ocen cząstkowych określoną poniższymi zasadami:

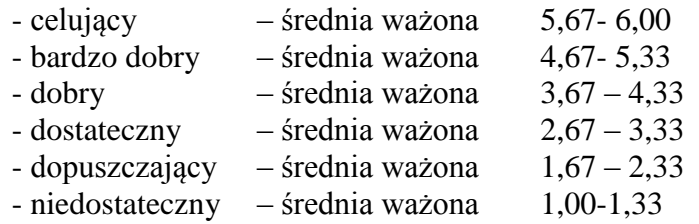

 Wprowadza się procentowy sposób ustalania oceny prac pisemnych, według odpowiedniego poziomu wymagań:

99 % - 100% - celujący 90 % - 98 % - bardzo dobry 70 % - 89 % - dobry 50 % - 69 % - dostateczny 30 % - 49 % - dopuszczający 0 % - 29 % - niedostateczny

> Szczególna rola przypisana zostaje szczegółowym kryteriom wymagań na określone stopnie. Uczeń będzie musiał wypełnić wszystkie kryteria na poziomach poprzedzających jego ewentualna ocenę i posiąść ponad połowę umiejętności wymaganych na otrzymaną ocenę. Np. aby dostać ocenę dobrą musi posiąść umiejętności wymagane na ocenę dopuszczającą i dostateczną oraz ponad 50% umiejętności wymaganych na ocenę dobrą.

- 5. Ocena jest jawna zarówno dla ucznia jak i dla jego rodziców (prawnych opiekunów).
- 6. Rodzice są informowani o osiągnięciach swoich dzieci podczas zebrań ogólnych i indywidualnych spotkań. Nauczyciel na pierwszej lekcji informuje uczniów o sposobach sprawdzania osiągnięć edukacyjnych. Rodzice są informowani na pierwszym spotkaniu z wychowawcą.
- 7. Uczeń nie zgadzający się z przewidywaną oceną klasyfikacyjną może po dokładnej analizie z nauczycielem ocen cząstkowych ustalić sposób i zakres materiału do poprawy. Poprawienie oceny może się odbyć najpóźniej na trzy dni przed klasyfikacyjnym posiedzeniem Rady Pedagogicznej.
- 8. Prace klasowe, sprawdziany, odpowiedzi ustne są obowiązkowe.
- 9. Informowanie rodziców i uczniów o przewidywanych ocenach niedostatecznych odbywa się zgodnie z zasadami zapisanymi w Wewnątrzszkolnym Systemie Oceniania.
- 10. Tryb i terminy przeprowadzania egzaminów klasyfikacyjnych, poprawkowych i sprawdzających jest zgodny z zapisami w WSO.
- 11. Informowanie rodziców i uczniów o przewidywanych ocenach niedostatecznych odbywa się zgodnie ze statutem szkoły.

#### **Dostosowanie wymagań**

- 1. Nauczyciel zwraca uwagę, szczególnie w I roku nauczania informatyki, na utrudnione warunki uczenia się i utrwalania praktycznych umiejętności w domu - uczniów, którzy nie posiadają własnego komputera.
- 2. Kryteria oceniania nauczyciel dostosowuje do potrzeb i możliwości uczniów z trudnościami w uczeniu się.
- 3. W przypadku prac pisemnych i odpowiedzi ustnych dostosowanie zadań do możliwości ucznia i jeśli zachodzi taka potrzeba wydłużenie czasu pracy.
- 4. Przy ustalaniu oceny nauczyciel bierze pod uwagę wysiłek wkładany przez ucznia w wywiązywanie się z obowiązków lekcyjnych, chęć uczestnictwa w zajęciach i zadaniach dodatkowych.
- 5. Pracę z uczniem nauczyciel dostosowuje do zaleceń Poradni Psychologiczno Pedagogicznej.

## **Wymagania edukacyjne, kryteria wystawiania ocen.**

Poziom opanowania przez ucznia wiedzy i umiejętności określonych programem nauczania przedmiotu ocenia się w stopniach szkolnych.

Ustala się ogólne kryteria ocen z informatyki:

- 1. Ocenę **celującą** otrzymuje uczeń, który:
	- a) Opanował pełen zakres wiedzy i umiejętności określonych programem nauczania informatyki;
	- b) Prowadzi samodzielną i twórczą działalność rozwijającą własne uzdolnienia;
	- c) Biegle posługuje się zdobytymi wiadomościami w rozwiązywaniu problemów teoretycznych lub praktycznych, proponuje rozwiązania nietypowe.
	- d) Osiągnął sukcesy w konkursach i olimpiadach informatycznych na szczeblu wojewódzkim, rejonowym lub krajowym.
- 2. Ocenę **bardzo dobrą** otrzymuje uczeń, który:
	- a) Opanował pełen zakres wiedzy i umiejętności określonych programem nauczania informatyki;
	- b) Sprawnie komunikuje się z komputerem za pomocą systemu operacyjnego i w pełni wykorzystuje jego możliwości;
	- c) Swobodnie posługuje się oprogramowaniem użytkowym, umiejętnie dobiera je do wykonywanych zadań;
	- d) Dobrze zna pojęcia informatyczne, występujące w programie nauczania i swobodnie je stosuje;
	- e) Posiadaną wiedzę informatyczną stosuje w zadaniach praktycznych i teoretycznych.
- 3. Ocenę **dobrą** otrzymuje uczeń, który:
	- a) Posiadła niepełny zakres wiedzy i umiejętności z informatyki określonych programem nauczania w danej klasie;
	- b) Poprawnie stosuje nabyte wiadomości, rozwiązuje samodzielnie typowych zadania teoretycznych i praktyczne;
	- c) Poprawnie posługuje się oprogramowaniem użytkowym;
	- d) Umiejętnie korzysta z pomocy wszelakich środków masowego przekazu
	- e) Zakres jego wiadomości przekracza wymagania zawarte w podstawie programowej.;
- f) Sprawnie komunikuje się z systemem operacyjnym.
- 4. Ocenę **dostateczną** otrzymuje uczeń, który:
	- a) Opanował wiadomości i umiejętności określone programem nauczania informatyki na poziomie nie przekraczającym wymagań zawartych w podstawach programowych;
	- b) Rozwiązuje typowe zadania teoretyczne i praktyczne o średnim stopniu trudności i przy pomocy nauczyciela;
	- c) Stosuje zdobytą wiedzę do celów poznawczych i teoretycznych pod kierunkiem nauczycieli;
	- d) Umie komunikować się z komputerem za pomocą systemu operacyjnego;
	- e) Umie uruchomić omawiane oprogramowanie użytkowe;
	- f) Popełnia liczne błędy merytoryczne.
- 5. Ocenę **dopuszczającą** otrzymuje uczeń, który:
	- a) Posiada braki w opanowaniu podstawy programowej informatyki, ale braki te nie przekreślają możliwości uzyskania przez ucznia podstawowej wiedzy z informatyki;
	- b) Rozumie pytania i polecenia;
	- c) Zna pojęcia informatyczne występujące w materiale nauczania;
	- d) Wie, czym zajmuje się informatyka i jakie programy użytkowe są omawiane;
	- e) Poprawnie uruchamia komputer i omawiane programy użytkowe;
	- f) Potrafi zastosować omawiane wiadomości do wykonania bardzo prostych czynności;
	- g) Popełnia liczne błędy merytoryczne.
- 6. Ocenę **niedostateczną** otrzymuje uczeń, który:
	- a) Nie opanował wiadomości i umiejętności określonych w podstawie programowej, a braki te uniemożliwiają mu dalsze zdobywanie wiedzy w zakresie tego przedmiotu;
	- b) Nie zna pojęć informatycznych występujących w programie nauczania;
	- c) Nie potrafi zastosować nabytych wiadomości do zadań praktycznych;
	- d) Nie rozumie poleceń i pytań;
	- e) Nie wie, czym zajmuję się informatyka i nie wie, jakie są jej metody;
	- f) Nie potrafi uruchomić omawianego programu użytkowego;
	- g) Nie potrafi komunikować się z systemem operacyjnym;
	- h) W wypowiedziach popełnia liczne błędy merytoryczne.

## **OPIS ZAŁOŻONYCH OSIĄGNIĘĆ UCZNIA – WYMAGANIA NA POSZCZEGÓLNE OCENY SZKOLNE**

#### **1. Podstawowe zasady posługiwania się komputerem i programem komputerowym**

#### **Osiągnięcia wychowawcze**

Uczeń:

- przestrzega zasad bezpiecznej pracy przy komputerze,
- jest odpowiedzialny za ogólny porządek na stanowisku komputerowym,
- stosuje zasady zdrowej pracy przy komputerze, w tym planuje przerwy w pracy i rekreację na świeżym powietrzu,
- przestrzega zasad korzystania z licencjonowanego oprogramowania,
- potrafi uszanować pracę innych, m.in. nie usuwa plików i nie kopiuje ich bez zgody autora lub nauczyciela,
- potrafi z zaangażowaniem argumentować zagrożenia wynikające z korzystania z niewłaściwych gier komputerowych, m.in. nie korzysta z gier zawierających elementy przemocy i okrucieństwa oraz nie nakłania kolegów do korzystania z takich gier.

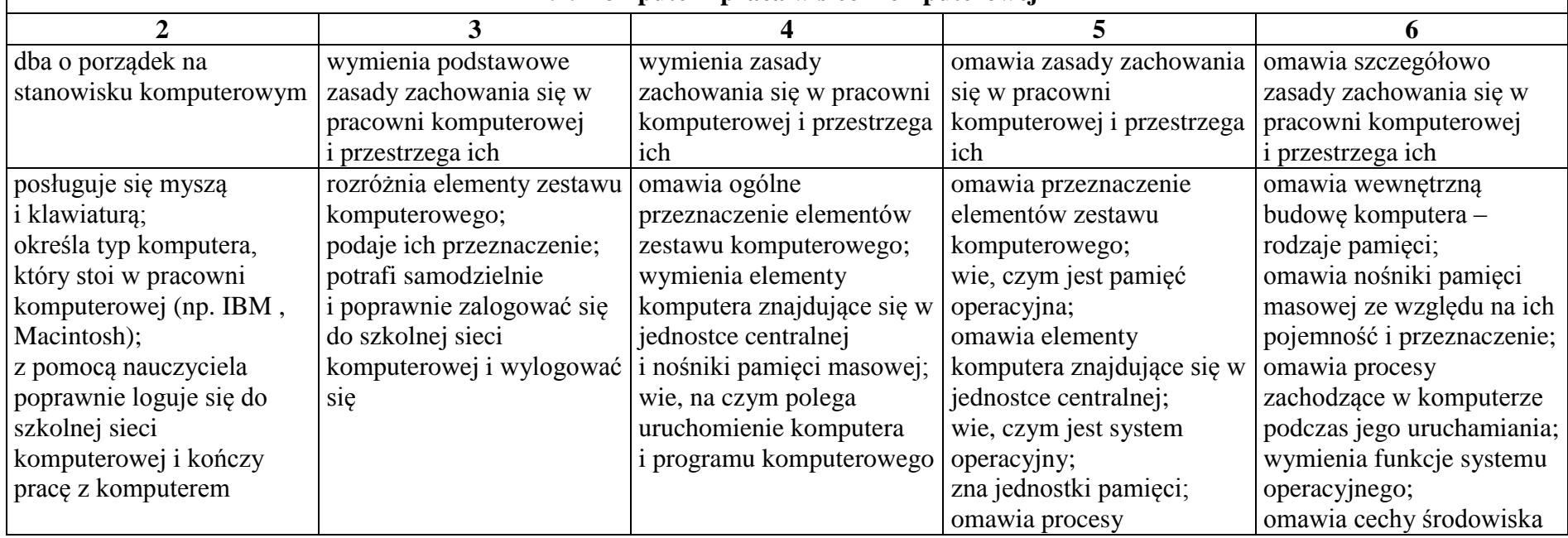

#### **1.1. Komputer i praca w sieci komputerowej**

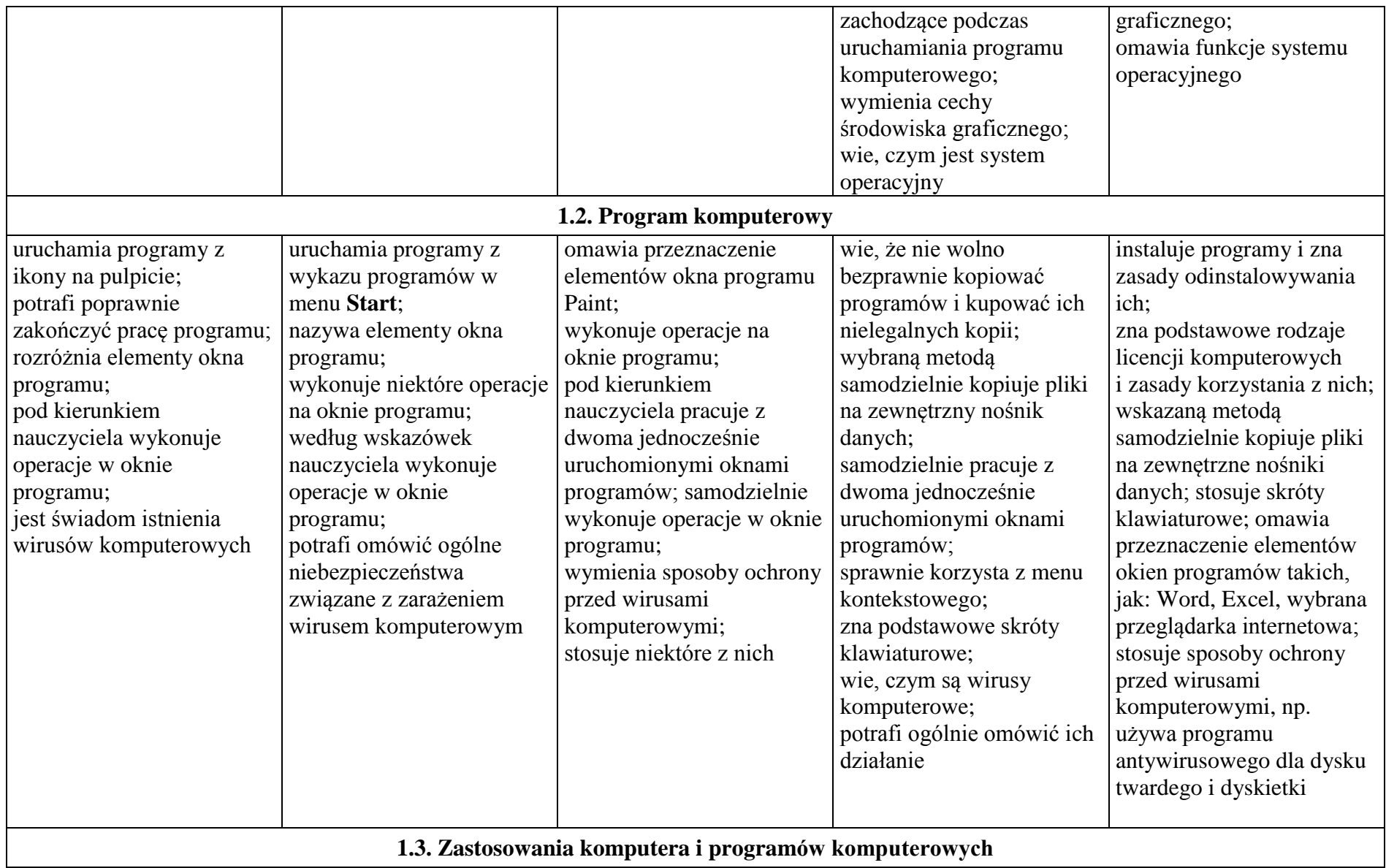

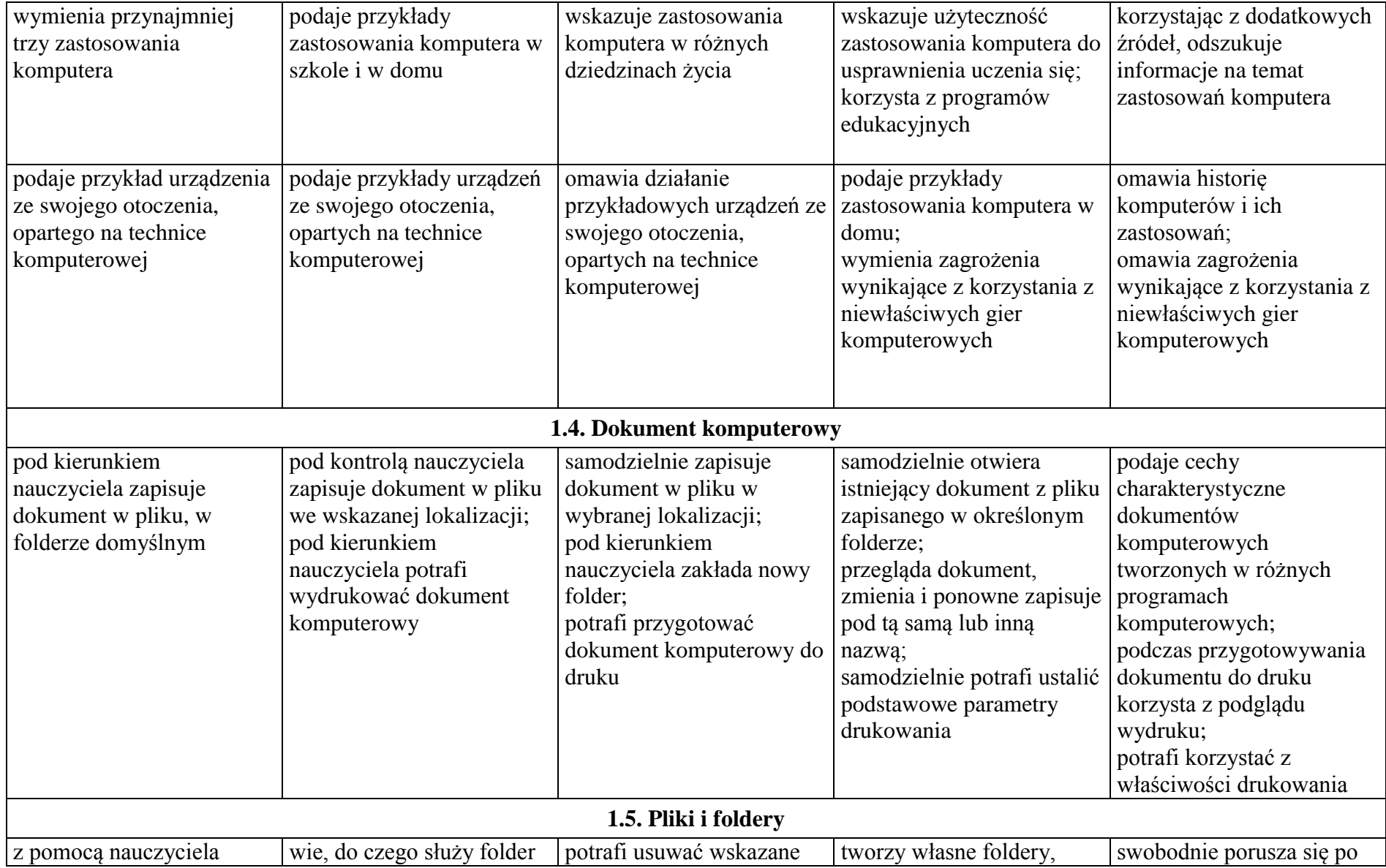

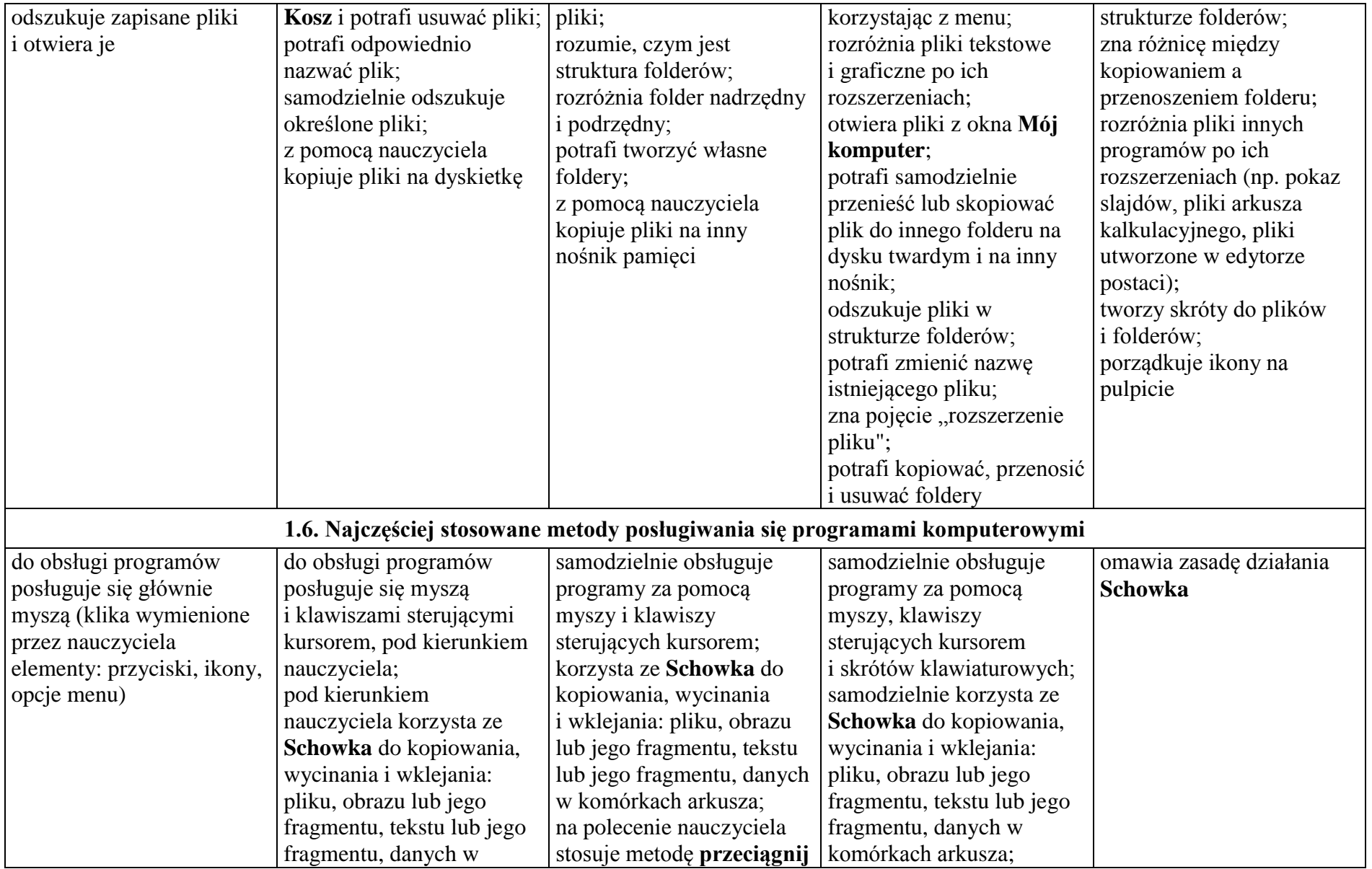

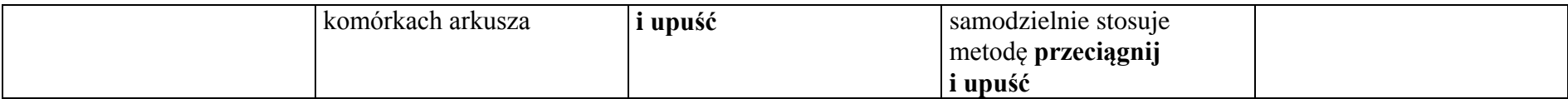

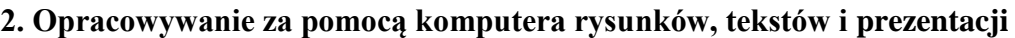

# **Szczegółowe osiągnięcia wychowawcze**

Uczeń:

- słucha poleceń nauczyciela i systematyczne wykonuje ćwiczenia,
- stara się samodzielnie odkrywać możliwości programów komputerowych,
- rozwija indywidualne zdolności twórcze i wrażliwość estetyczną,
- potrafi współpracować w grupie,
- jest odpowiedzialny za powierzone zadania.

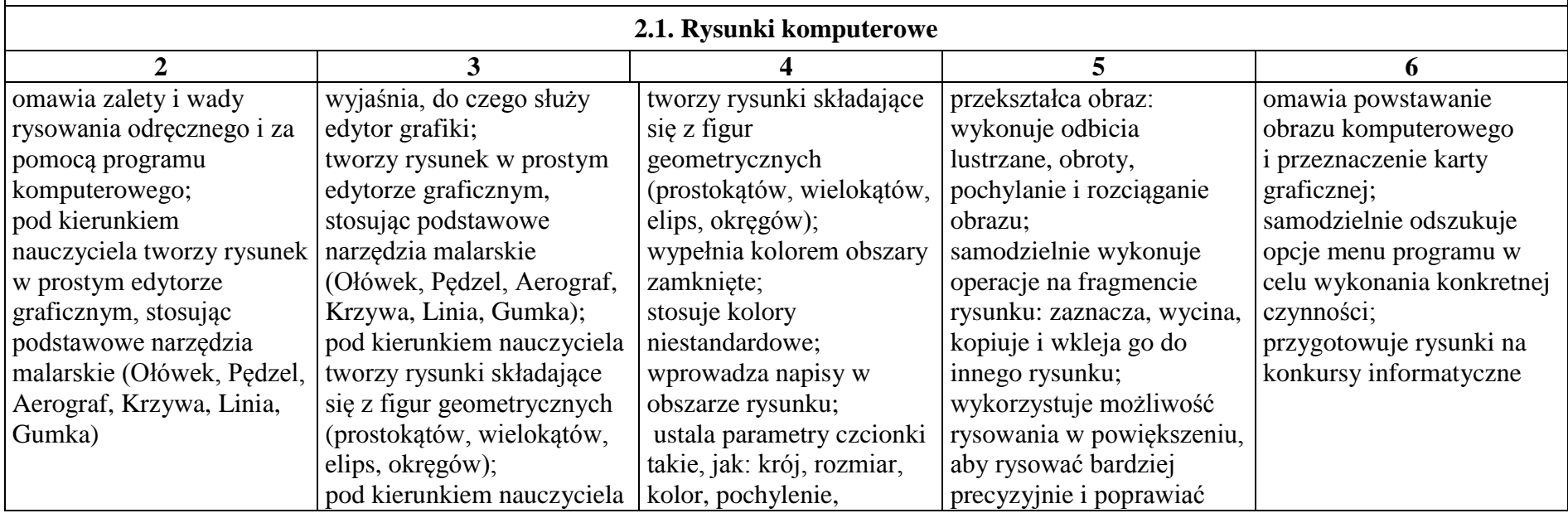

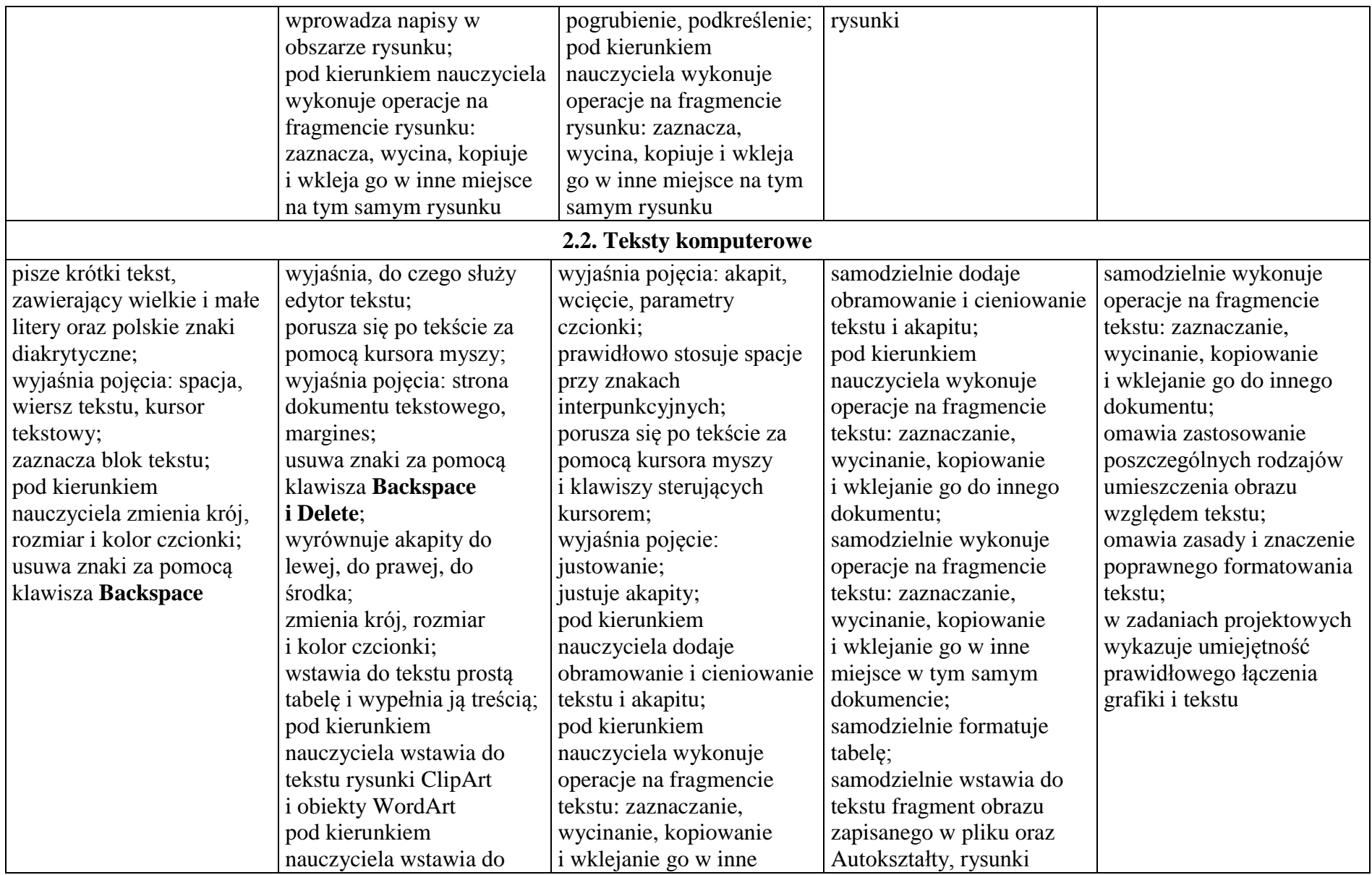

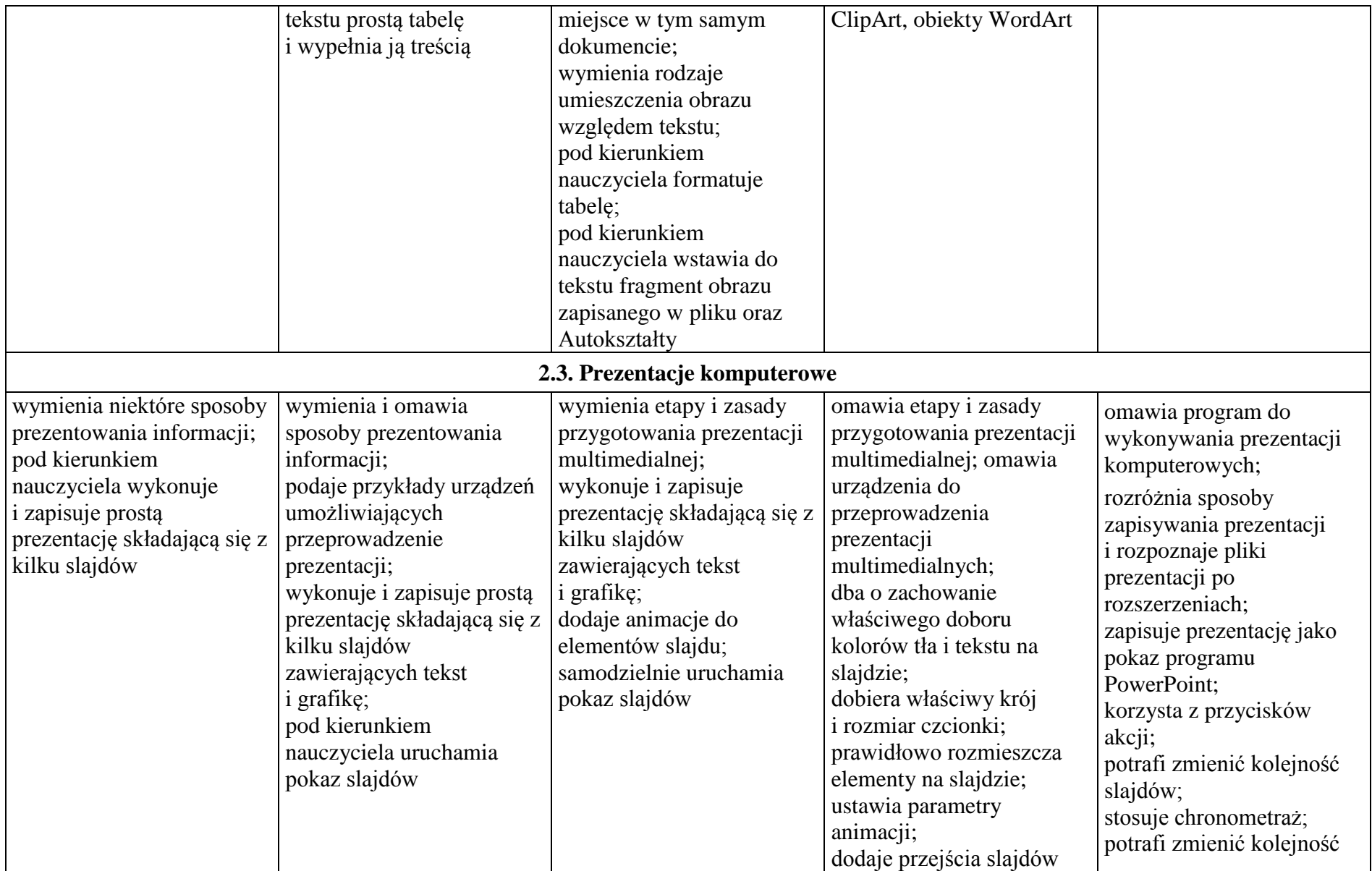

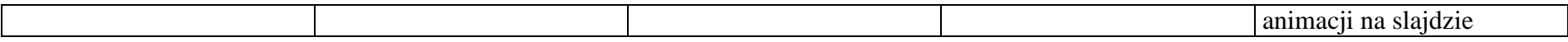

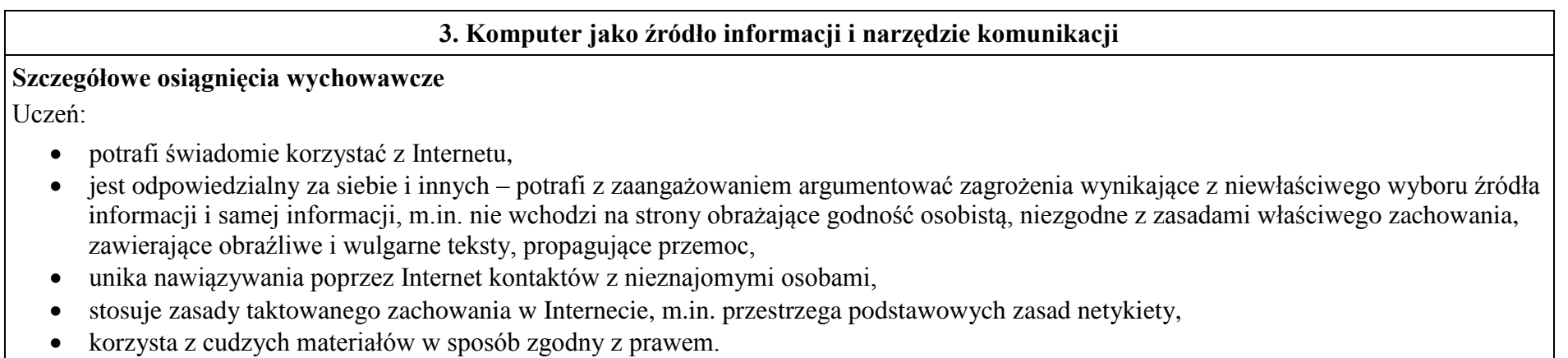

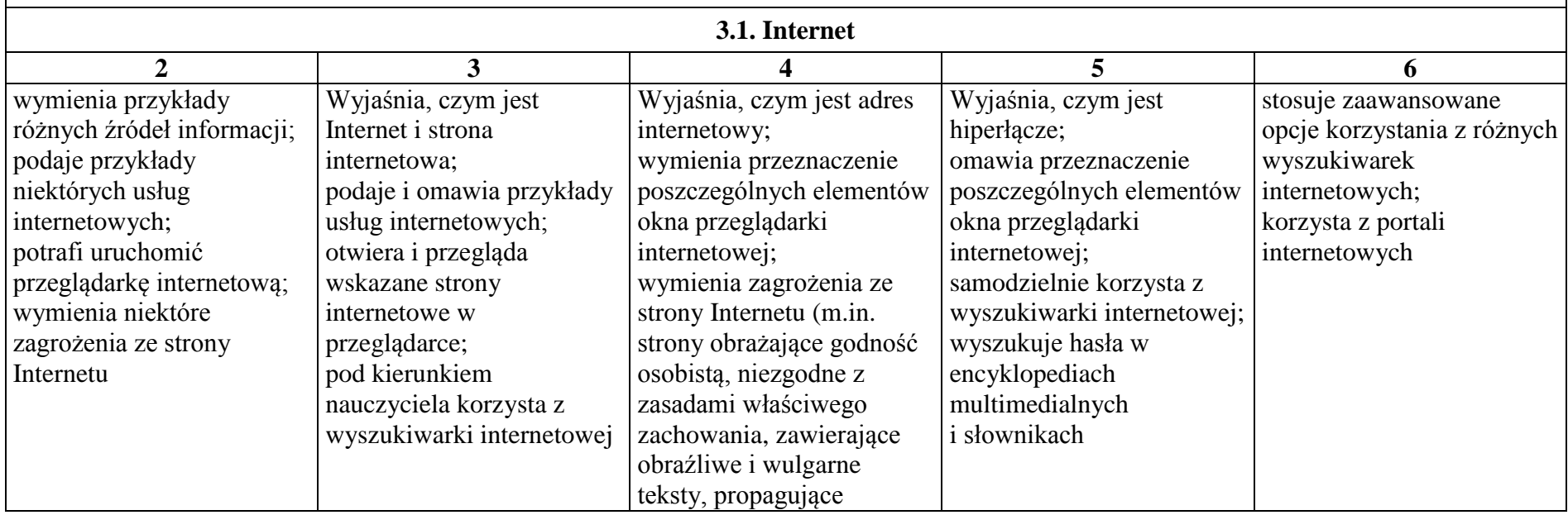

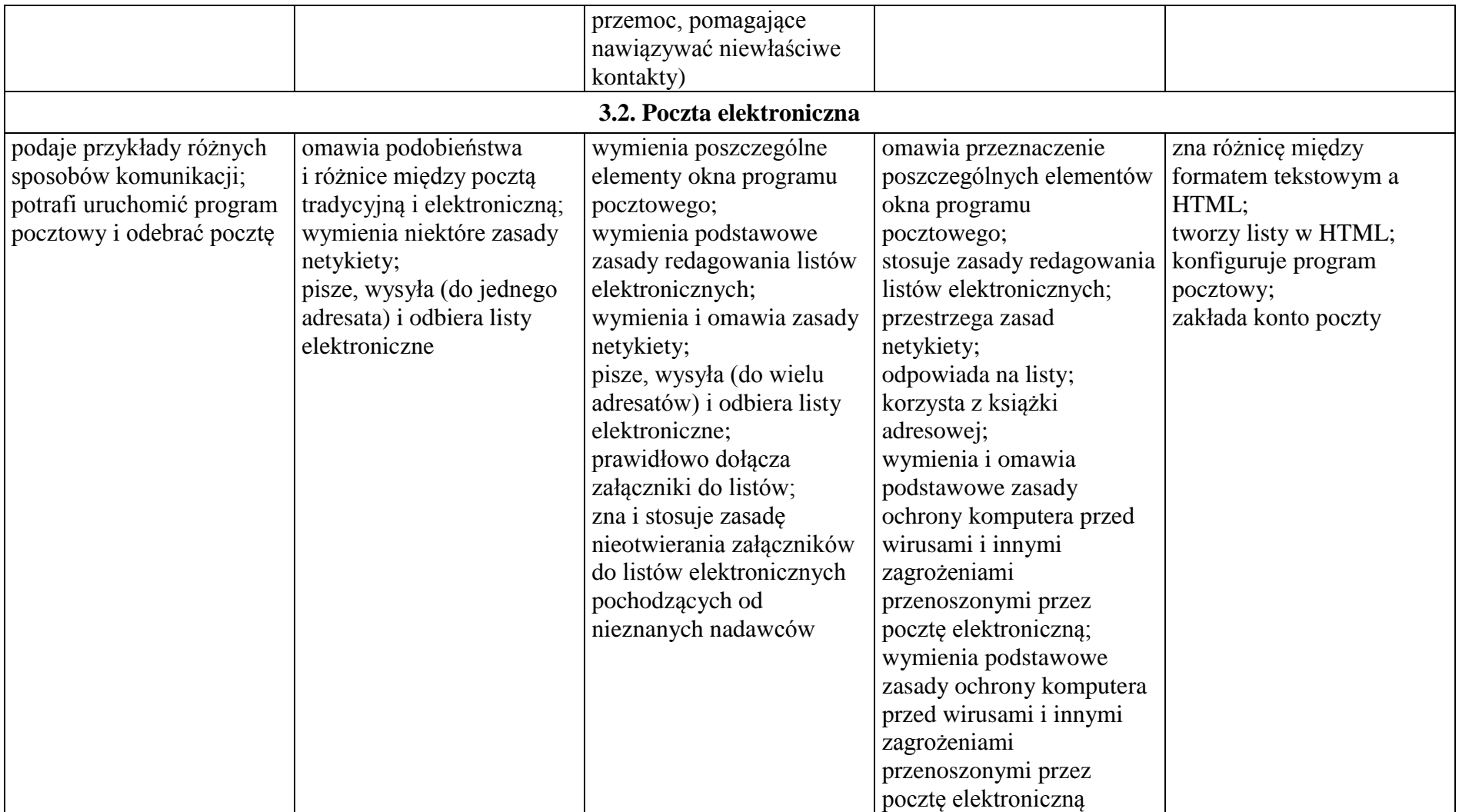

#### **4. Wykonywanie obliczeń za pomocą komputera**

# **Szczegółowe osiągnięcia wychowawcze**

#### Uczeń

- potrafi stosować komputer do podniesienia efektywności uczenia się,
- potrafi odkrywać nowe obszary zastosowań komputera,
- jest zdyscyplinowany na lekcji.

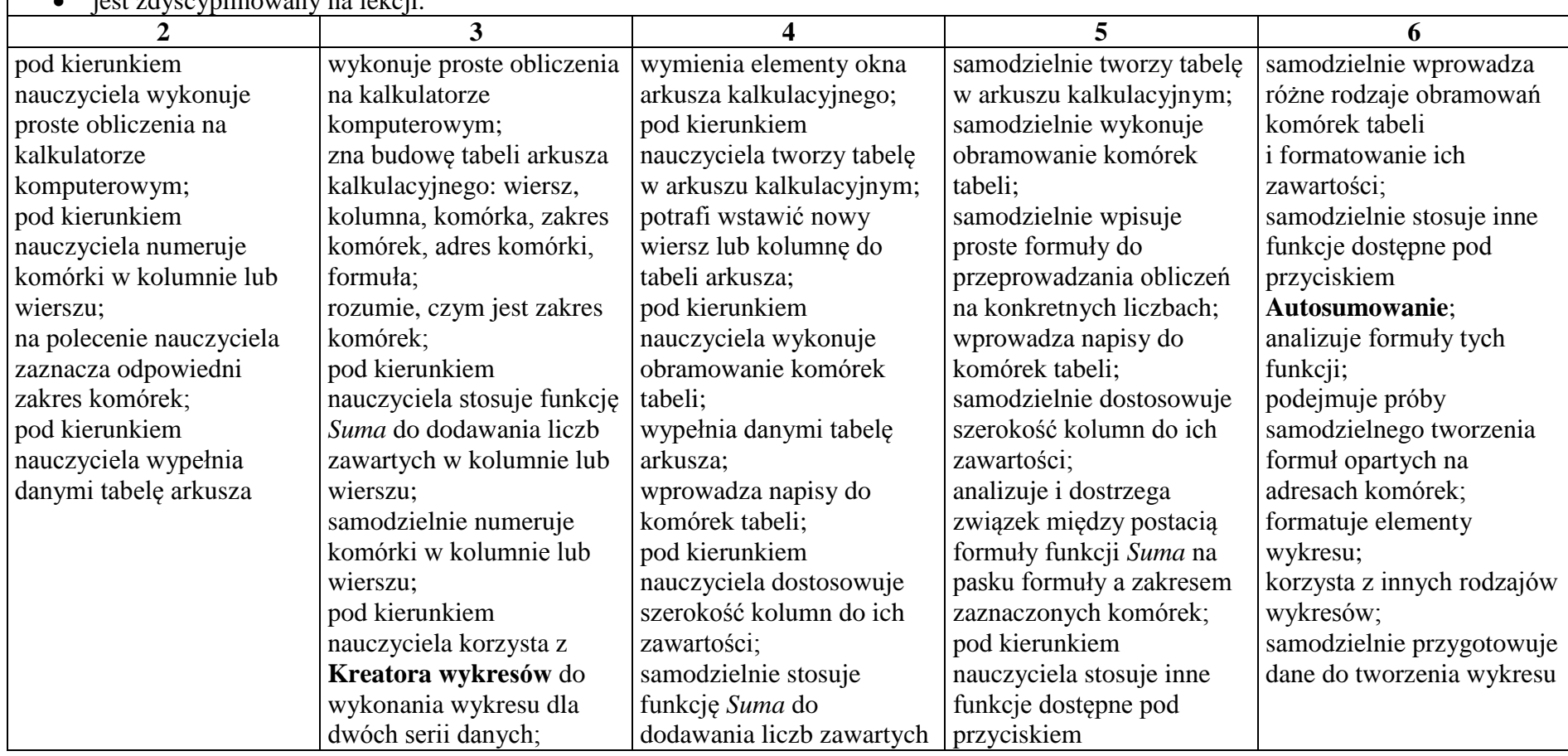

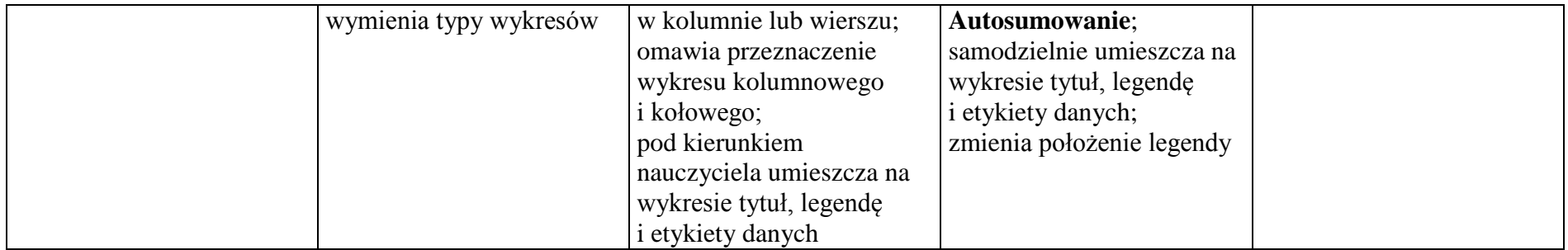